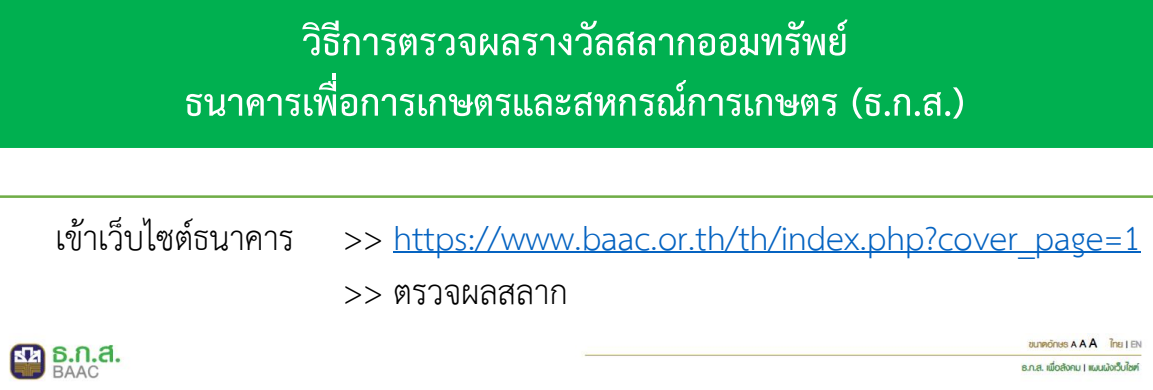

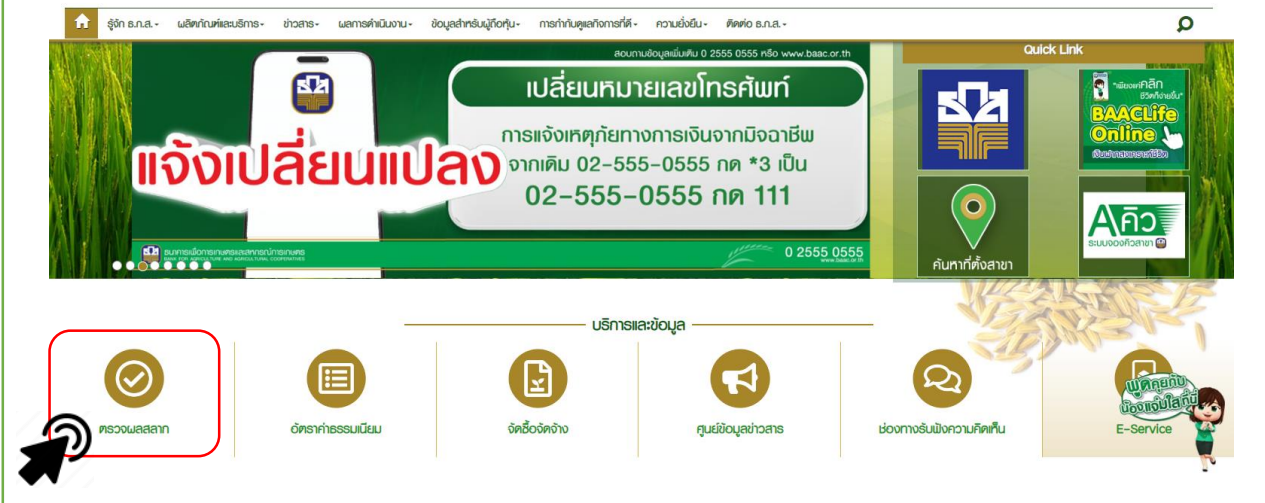

**ตรวจผลสลาก แบ่งออกเป็น ตรวจรางวัลด้วยตนเอง และ ตรวจรางวัลอัตโนมัติ**

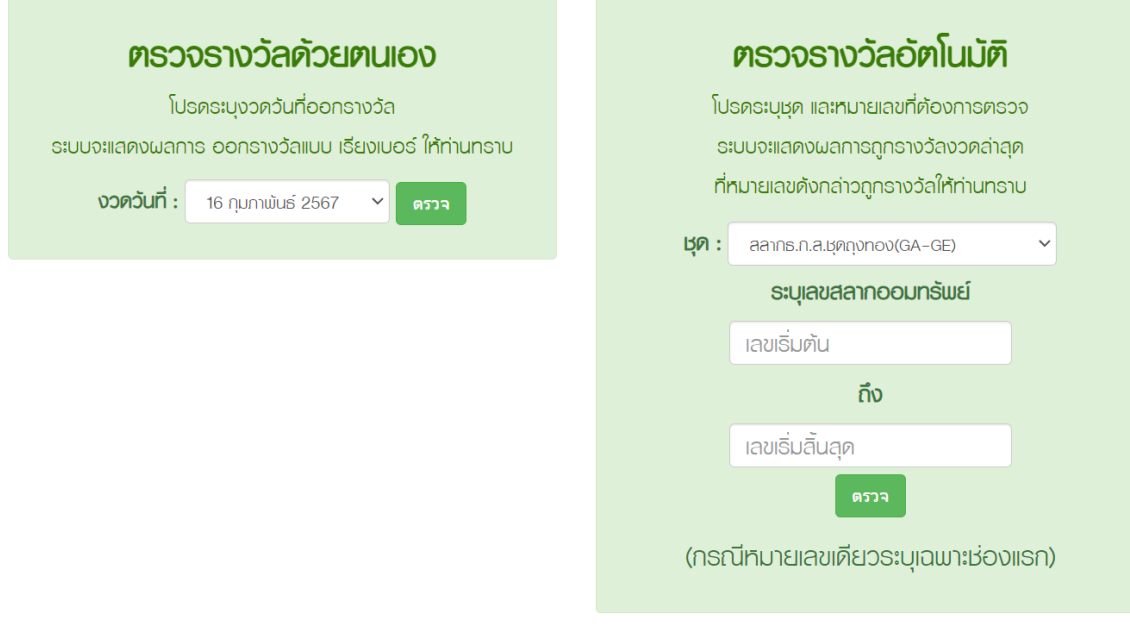

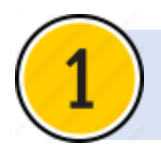

## **โปรดระบุงวดวันที่ออกรางวัล ระบบจะแสดงผลการออกรางวัลแบบเรียง เบอร์ให้ท่านทราบ**

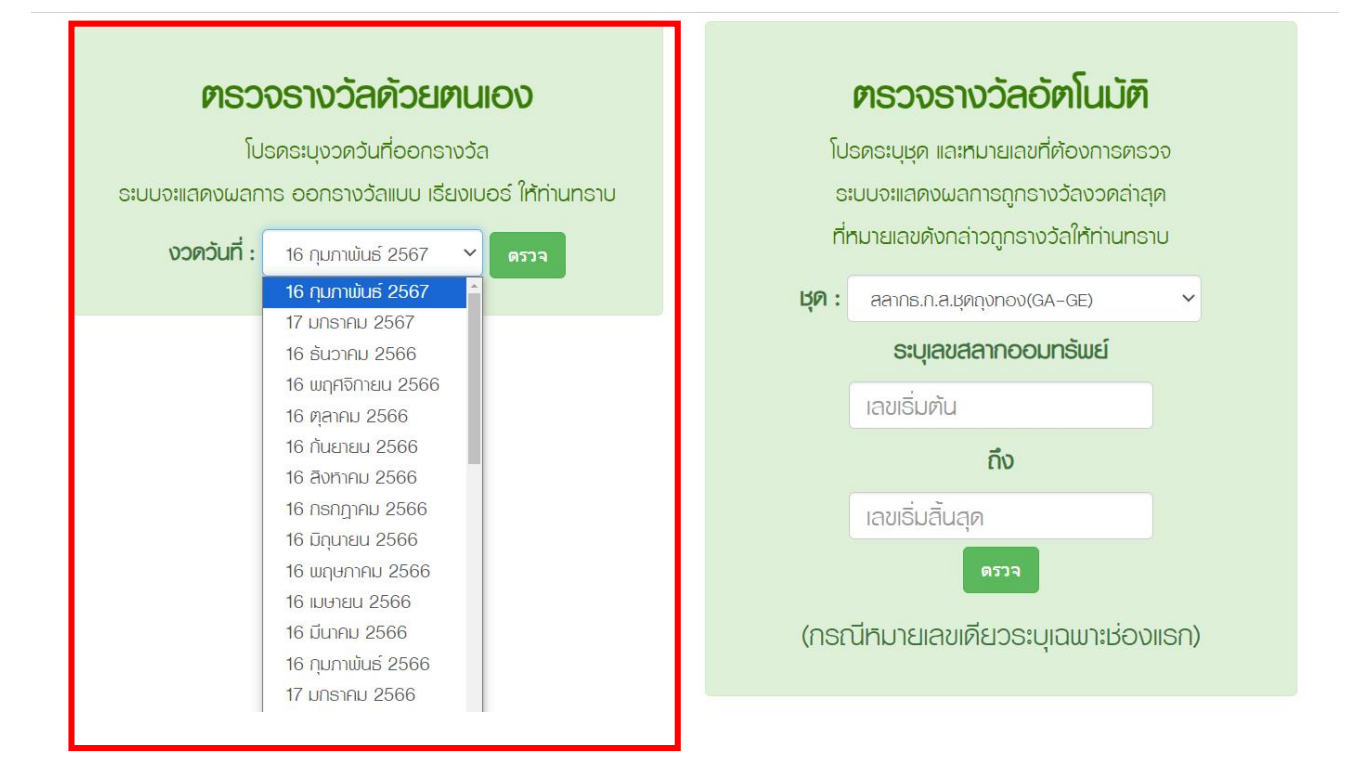

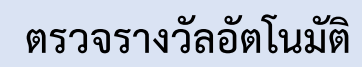

**โปรดระบุชุด และหมายเลขที่ต้องการตรวจ ระบบจะแสดงผลการถูกรางวัลงวดล่าสุด ที่หมายเลขดังกล่าวถูกรางวัลให้ท่านทราบ**

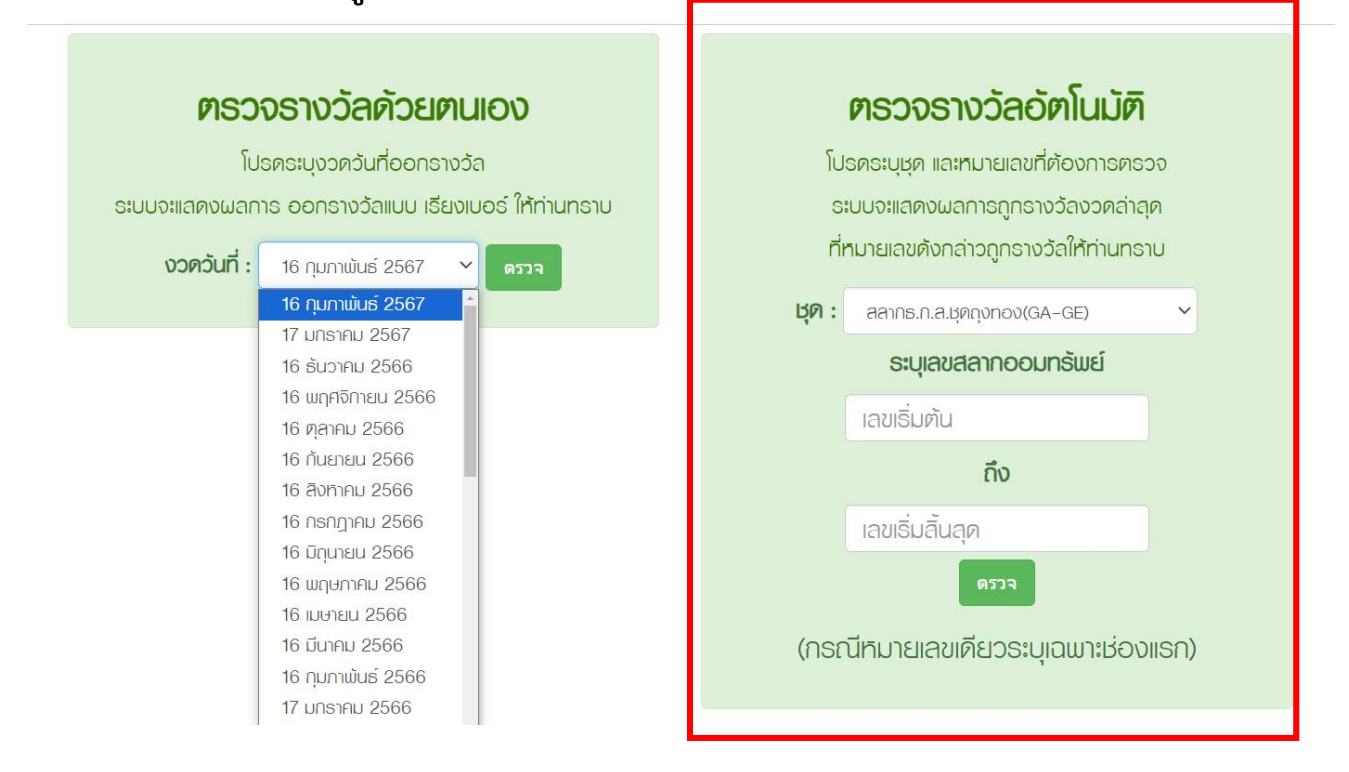